2025/05/16 13:23 1/1 Add allergy

## Add allergy

MediSign comes with more than 60 "common" allergies available in your "Personal archive".

However, you can

- choose an allergy from the approximately 72,000 diseases included in ICD10-CM (which is automatically added to your Personal archive and remains available) or
- enter your own term (which is automatically added to your Personal archive and remains available)

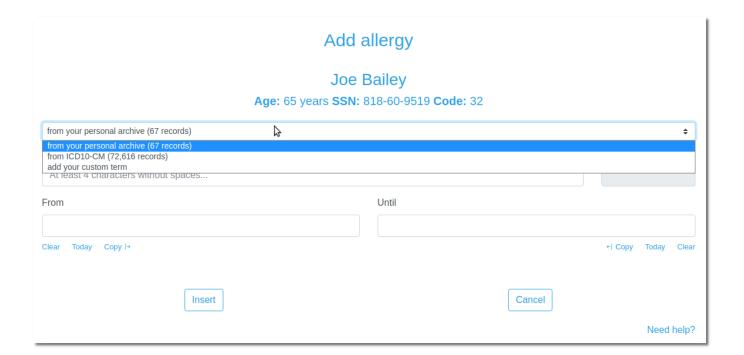

From:

https://docs.medisign.com/ - docs.medisign.com

Permanent link:

https://docs.medisign.com/manual/allergy/add

Last update: 2021/08/13 11:40

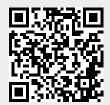